**This repository has been archived by the owner. It is now read-only.**

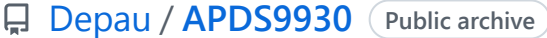

Arduino library for reading data from APDS-9930 ambient light and proximity sensors.

**[web.archive.org/web/20151224052223/http://davideddu.org/blog/posts/apds-9930-arduino-quicksta](https://web.archive.org/web/20151224052223/http://davideddu.org/blog/posts/apds-9930-arduino-quickstart/)**…

- [MIT license](https://github.com/Depau/APDS9930/blob/master/LICENSE) **46** [stars](https://github.com/Depau/APDS9930/stargazers) **31** [forks](https://github.com/Depau/APDS9930/network/members)  $\hat{\mathbf{r}}$  [Star](https://github.com/login?return_to=%2FDepau%2FAPDS9930) **[Notifications](https://github.com/login?return_to=%2FDepau%2FAPDS9930) [Code](https://github.com/Depau/APDS9930)** [Issues](https://github.com/Depau/APDS9930/issues) **2** [Pull requests](https://github.com/Depau/APDS9930/pulls) [Actions](https://github.com/Depau/APDS9930/actions) [Projects](https://github.com/Depau/APDS9930/projects?type=beta) [Wiki](https://github.com/Depau/APDS9930/wiki) [Security](https://github.com/Depau/APDS9930/security) [Insights](https://github.com/Depau/APDS9930/pulse) **master [Go to file](https://github.com/Depau/APDS9930/find/master) [Depau](https://github.com/Depau/APDS9930/commits?author=Depau) …** [on 30 Sep 2019](https://github.com/Depau/APDS9930/commit/d233667b4658d2d048c9abdcafa3d113c488e8ad)  $\Omega$ View code
	- 注 **[README.md](#page-0-0)**

# <span id="page-0-0"></span>**APDS9930 Ambient Light and Proximity sensor**

This is a fork of the [library from Sparkfun for the APDS-9960 sensor](https://github.com/sparkfun/APDS-9960_RGB_and_Gesture_Sensor). It has been adapted to read values from this other model.

**[Quick-start guide available here](https://web.archive.org/web/20151224052223/http://davideddu.org/blog/posts/apds-9930-arduino-quickstart/)**

**[Purchase an Avago APDS-9930 Breakout Board here](http://www.dx.com/p/384037?Utm_rid=14976370&Utm_source=affiliate)**

## **DO NOT EMAIL ME IF YOU HAVE AN ISSUE**

It will be deleted without reading. If you have an issue, [create an issue](https://github.com/Depau/APDS9930/issues) here on GitHub.

## **Unmaintained**

I'm not going to maintain this library any more. I will merge pull requests, though. Contributions are welcome. Just don't expect anything from me.

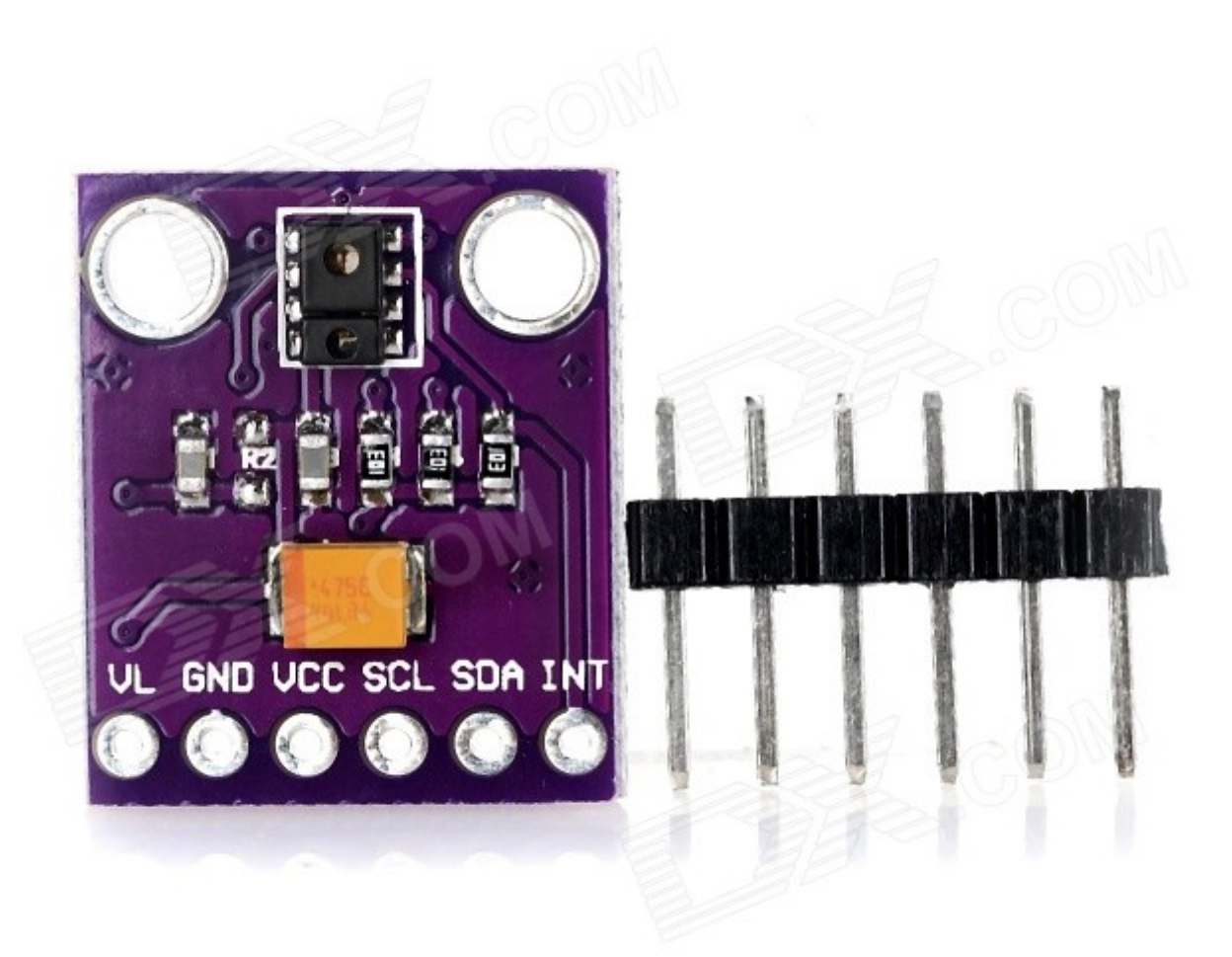

**Note:** even though it says APDS-9960, it's an APDS-9930. That's how I ended up getting one of those. I wanted the RGB sensor. I found this crap in my mailbox. But I decided to write a library for it anyways ;)

## **Getting Started**

- Download the Git repository as a ZIP ("Download ZIP" button)
- Unzip
- Copy the entire library directory (APDS-9930) to <Arduino installation directory>/libraries
- Open the Arduino program
- Select File -> Examples -> APDS9930 -> GestureTest
- Plug in your Arduino and APDS-9930 with the following connections

*-OR-*

Use the library manager

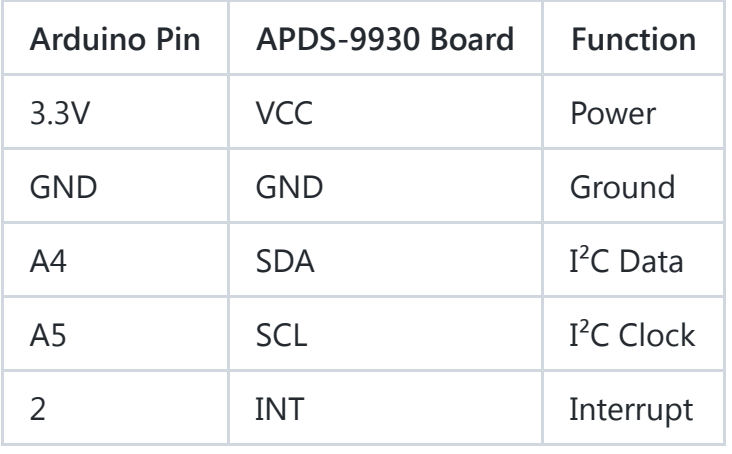

*P.S.: you already know you can't use this purple little thing with your 5V Arduino without a level shifter, right? :) In case you don't have a level shifter, you can detach the microcontroller from an Arduino Uno, reconnect the oscillator pins, the RX and TX pins, the reset and the LED/SCK pins back to the board with some jumper wires. You can then power the microcontroller from a 3.3V source (the 3V3 output on the board should work) and connect the sensor directly to the MCU. Look up "Arduino on Breadboard".*

- Go to Tools -> Board and select your Arduino board
- Go to Tools -> Serial Port and select the COM port of your Arduino board
- Click "Upload"
- Go to Tools -> Serial Monitor
- Ensure the baud rate is set at 9600 baud
- Swipe your hand over the sensor in various directions!

### **Repository Contents**

- **/examples** Example sketches for the library (.ino). Run these from the Arduino IDE.
- **/extras** Additional documentation for the user. These files are ignored by the IDE.
- **/src** Source files for the library (.cpp, .h).
- **keywords.txt** Keywords from this library that will be highlighted in the Arduino IDE.
- **library.properties** General library properties for the Arduino package manager.

### **Documentation**

- **[Quickstart Guide](https://web.archive.org/web/20151224052223/http://davideddu.org/blog/posts/apds-9930-arduino-quickstart/)** Basic hookup guide for the sensor.
- **[Product Repository](https://github.com/Davideddu/APDS9930)** Main repository (including hardware files) for the APDS9930 ambient light and proximity sensor.

**[Installing an Arduino Library Guide](https://learn.sparkfun.com/tutorials/installing-an-arduino-library)** - Basic information on how to install an Arduino library.

### **Version History**

- master Adapted for use with APDS-9930
- $\bullet$  [V\\_1.4.0](https://github.com/sparkfun/APDS-9960_RGB_and_Gesture_Sensor_Arduino_Library/tree/V_1.4.0)  Updated to new library structure
- V\_1.3.0 Implemented disableProximitySensor(). Thanks to jmg5150 for catching that!
- V\_1.2.0 Added pinMode line to GestureTest demo to fix interrupt bug with some Arduinos
- V\_1.1.0 Updated GestureTest demo to not freeze with fast swipes
- V\_1.0.0: Initial release
- Ambient and RGB light sensing implemented
- Ambient light interrupts working
- Proximity sensing implemented
- Proximity interrupts working

### **License Information**

#### This product is *open source*!

Please use, reuse, and modify these files as you see fit. Please maintain attribution to SparkFun Electronics and release anything derivative under the same license.

Distributed as-is; no warranty is given.

Your friends at SparkFun. And Davide Depau :\*

#### **[Releases](https://github.com/Depau/APDS9930/releases)**

No releases published

#### **[Packages](https://github.com/users/Depau/packages?repo_name=APDS9930)**

No packages published

#### **[Contributors](https://github.com/Depau/APDS9930/graphs/contributors) 6**

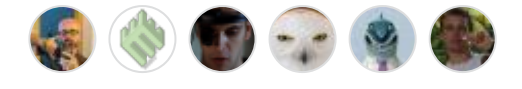

### **Languages**

**C++** [100.0%](https://github.com/Depau/APDS9930/search?l=c%2B%2B)